# Queues and stacks

**Metodický koncept k efektivní podpoře klíčových odborných kompetencí s využitím cizího jazyka ATCZ62 - CLIL jako výuková strategie na vysoké škole**

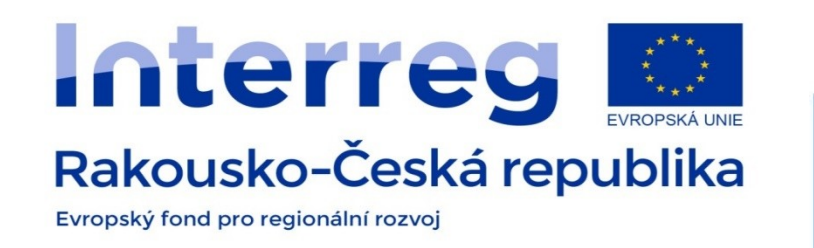

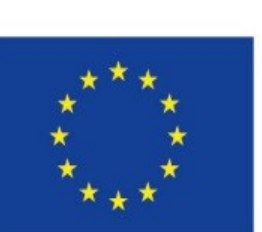

#### **Europäische Union** Evropská unie

Europäischer Fonds für regionale Entwicklung Evropský fond pro regionální rozvoj

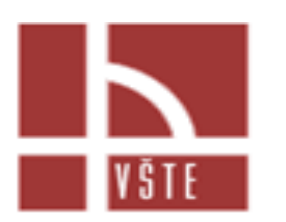

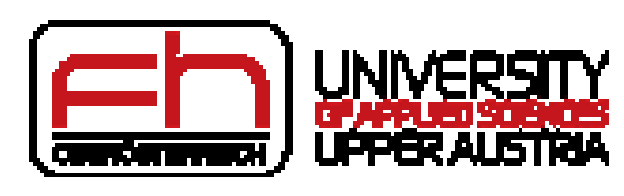

#### Stack – ADT

- stores arbitrary objects
- Insertions and deletions follow the LIFO (Last In First Out) scheme
- Think of a spring-loaded plate dispenser
- Main stack operations **push(object) pop(object)**
- Auxiliary stack operations: **object top() integer size() boolean isEmpty()**

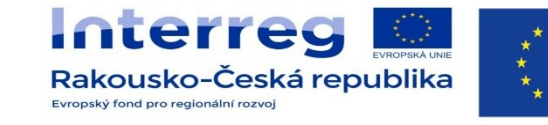

**Europäische Union** Evropská unie Europäischer Fonds für regionale Entwicklung Evropský fond pro regionální rozvoj

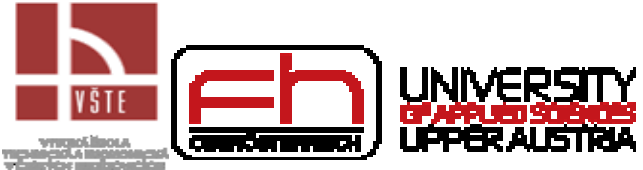

# **Stack**

- Exception
	- EmptyStackException –*pop* and *top* on empty stack
- Direct applications
	- Page-visited history in a Web browser
	- Undo sequence in a text editor
	- Chain of method calls in the Java Virtual Machine
- Indirect applications
	- Auxiliary data structure for algorithms
	- Component of other data structures

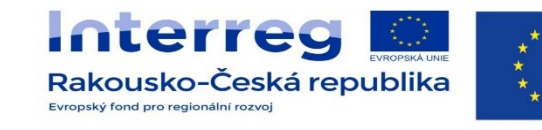

**Europäische Union** Evropská unie Europäischer Fonds für regionale Entwicklung Evropský fond pro regionální rozvoj

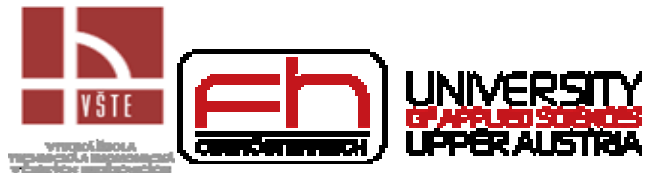

#### Array-based Stack

- A simple way of implementing the Stack ADT uses an array
- We add elements from left to right
- A variable keeps track of the index of the top element

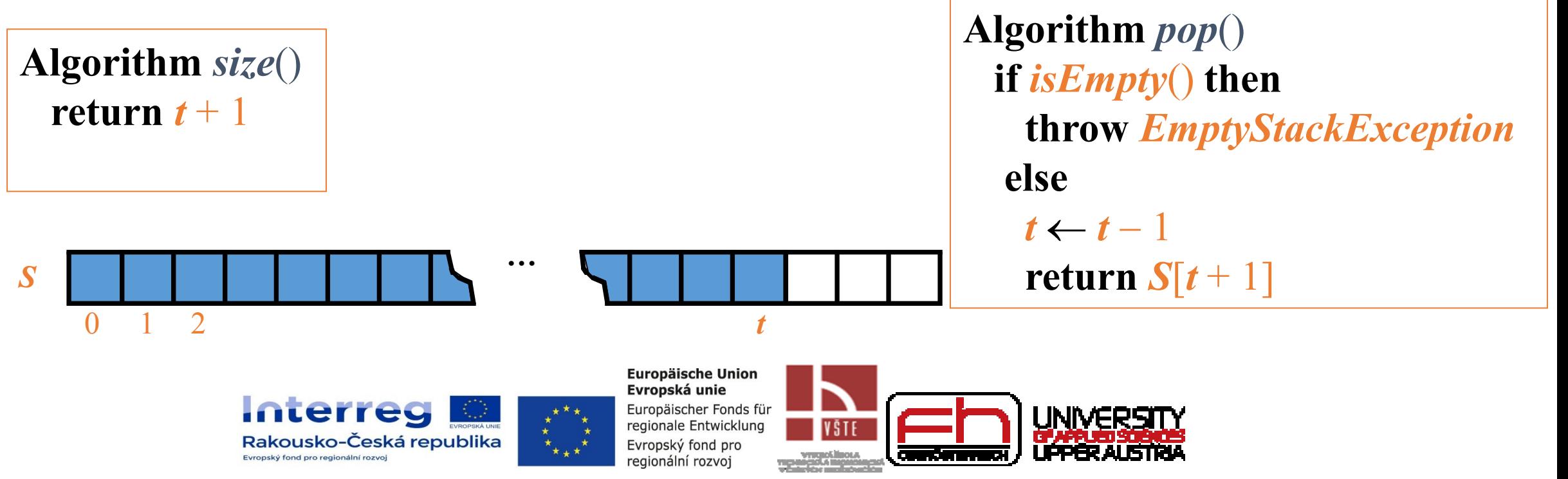

### Array-based Stack

- Performance
	- Let *n* be the number of elements in the stack
	- The space used is  $O(n)$
	- Each operation runs in time  $O(1)$
- Limitations
	- The maximum size of the stack must be defined a priori and cannot be changed
	- Trying to push a new element into a full stack causes an implementationspecific exception

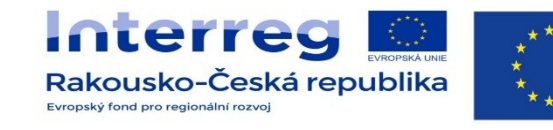

**Europäische Union** Evropská unie Europäischer Fonds für regionale Entwicklung Evropský fond pro regionální rozvoi

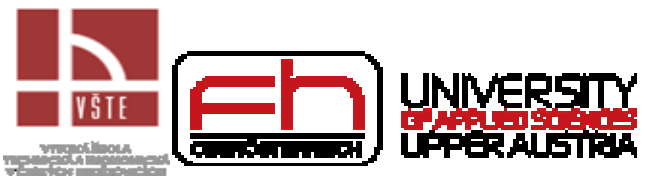

### Queue

- The Queue ADT stores arbitrary objects
- Insertions and deletions follow the first-in first-out scheme
- Main queue operations:
	- enqueue(object): inserts an element at the end of the queue
	- object dequeue(): removes and returns the element at the front of the queue
- Auxiliary queue operations:
	- object front(): returns the element at the front without removing it
	- integer size(): returns the number of elements stored
	- boolean isEmpty(): indicates whether no elements are stored

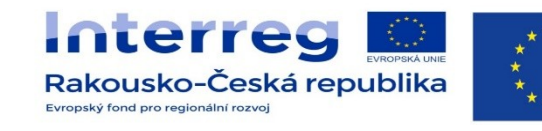

Europäische Union Evropská unie Europäischer Fonds für regionale Entwicklung regionální rozvoi

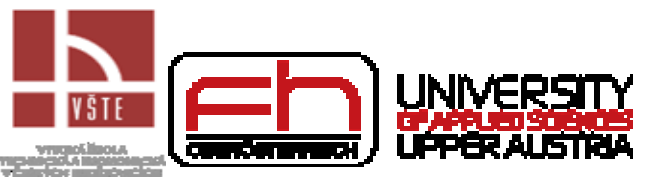

## Queue

- Exceptions
	- Attempting the execution of dequeue or front on an empty queue throws an EmptyQueueException
- Direct applications
	- Waiting lists, bureaucracy
	- Access to shared resources (e.g., printer)
	- Multiprogramming
- Indirect applications
	- Auxiliary data structure for algorithms
	- Component of other data structures

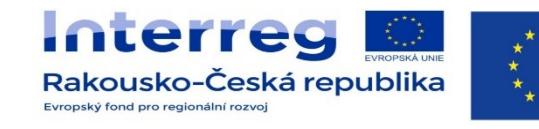

**Europäische Union** Evropská unie Europäischer Fonds für regionale Entwicklung Evropský fond pro regionální rozvoi

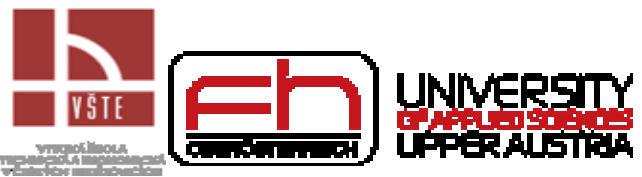

### Array-based Queue

- Use an array of size N in a circular fashion
- Two variables keep track of the front and rear
	- f index of the front element
	- r index immediately past the rear element
- Array location r is kept empty *<sup>Q</sup>*

**Interre** 

Evropský fond pro regionální rozvoj

Rakousko-Česká republika

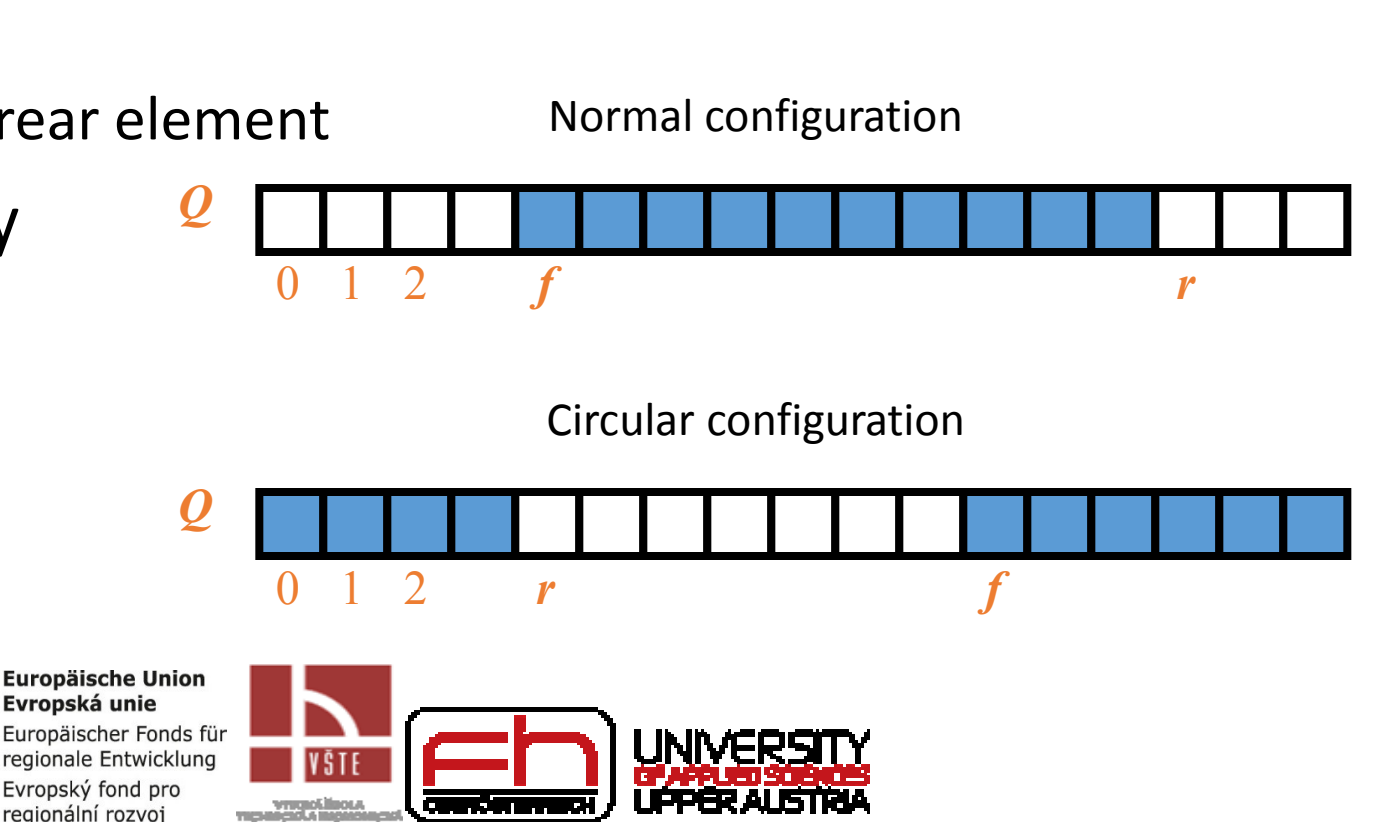

### Array-based Queue

**Algorithm** *size*() **return**  $(N - f + r) \text{ mod } N$ 

**Algorithm** *isEmpty*() return  $(f = r)$ 

**Algorithm** *enqueue*(*o*) **if**  $size() = N - 1$  **then throw** *FullQueueException* **else**   $Q[r] \leftarrow o$  $r \leftarrow (r + 1) \mod N$ 

**Algorithm** *dequeue*() **if** *isEmpty*() **then throw** *EmptyQueueException* **else**  $o \leftarrow Q[f]$ 

 $f \leftarrow (f + 1) \bmod N$ 

**return** *o*

**Interreg** Rakousko-Česká republika Evropský fond pro regionální rozvoj

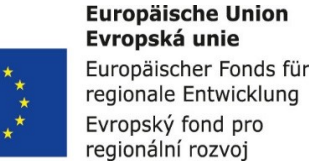

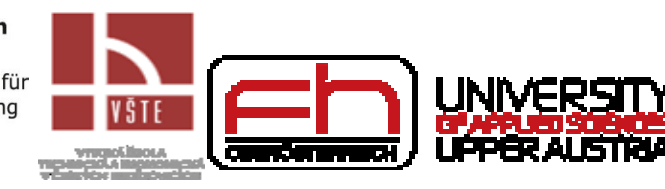